#### **Beispiel 11-19**

# **Computermathematik (für Informatik)**

#### **2. Übungsblatt (Musterlösung)**

 $5.11.2008$ 

Die heutigen Übungen sollen mit dem Computeralgebrasystem **Sage** gelöst werden.

Die Lösung der Beispiele soll auf möglichst kompakte Weise erfolgen. Wenn zum Beispiel eine Funktion für mehrere Werte berechnet werden soll, soll das mittels einer geeigneten Schleifen oder Listen Operation erfolgen, und **nicht** alle Werte einzeln eingetippt werden.

Zwischenergebnisse welche in einem weiteren Berechnungsschritt benötigt werden, sollen in eine Variable gespeichert und weiterverwendet werden (**nicht** neu eintippen).

# **Beispiel 11**

Bestimmen Sie die Anzahl der Stellen, sowie die Summe der Ziffern von n! wobei n die Werte 1, 10, 100, 1000, 10000 und 100000 annimmt.

```
[factorial(10^i).ndigits() for i in [0..5]]
     [1, 7, 158, 2568, 35660, 456574]
[sum(factorial(10<sup>^</sup>i).digits(base = 10)) for i in [0..5]] [1, 27, 648, 10539, 149346, 1938780]
show([[f.ndigits(), sum(f.digits(base = 10))] for f in[factorial(10<sup>^</sup>i) for i in [0..5]]])
```

```
[[1, 1],
[7, 27],
[158, 648],
[2568, 10539],
[35660, 149346],
[456574, 1938780]]
```
## **Beispiel 12**

Untersuchen Sie, für welche  $n \leq 30$  die Primfaktorzerlegung von  $f(n)=n!-1$  Primfaktoren mehrfach enthält. Geben sie eine Liste dieser Zahlen und ihrer Primfaktorzerlegungen aus.

```
def f(n):
 return factorial(n) - 1
```

```
show(\lceil \ln f(n) \rceil, factor(f(n))] for n in \lceil 1..30 \rceil if
squarefree part(f(n)) := f(n))
```

```
[9, 362879, 11^2 \cdot 2999],
[15, 1307674367999, 17 \cdot 31^2 \cdot 53 \cdot 1510259]
```

```
squareList=[]
```

```
for n in [2..30]:fact = factor(f(n))for (primfactor, mult) in fact:
  if (mult>1):
    squareList.append([n, f(n), fact])break
```

```
show(squareList)
```
 $[[9, 362879, 11^2 \cdot 2999],$  $[15, 1307674367999, 17 \cdot 31^2 \cdot 53 \cdot 1510259]$ 

## **Beispiel 13**

Eine Zahl  $M_p = 2^p - 1$  ist höchstens dann eine Primzahl wenn  $p$  selbst prim ist. Primzahlen dieser Form nennt man Mersennesche Primzahlen. Die größten bekannten Primzahlen haben diese Form. Es ist unbekannt, ob es unendlich viele Mersennesche Primzahlen gibt. Bestimmen Sie für  $p \le 500$  alle Mersenneschen Primzahlen. Geben Sie Ihr Ergebnis als Tabelle mit den Spalten  $p$  und  $M_n$  an.

```
show(\lceil \lceil p, 2^p \rceil - 1 \rceil for p in \lceil 1..500 \rceil if is prime(p) and
is prime(2^p - 1)]
```

```
[[2, 3],
[3, 7],
[5, 31],
[7, 127],
[13, 8191],
[17, 131071],
[19, 524287],
[31, 2147483647],
[61; 2305843009213693951] ;
[89; 618970019642690137449562111] ;
[107; 162259276829213363391578010288127] ;
[127; 170141183460469231731687303715884105727 ]]
```
## **Beispiel 14**

Finden Sie heraus wie man Grenzwerte mit Sage berechnet.

Berechnen Sie die Grenzwerte:

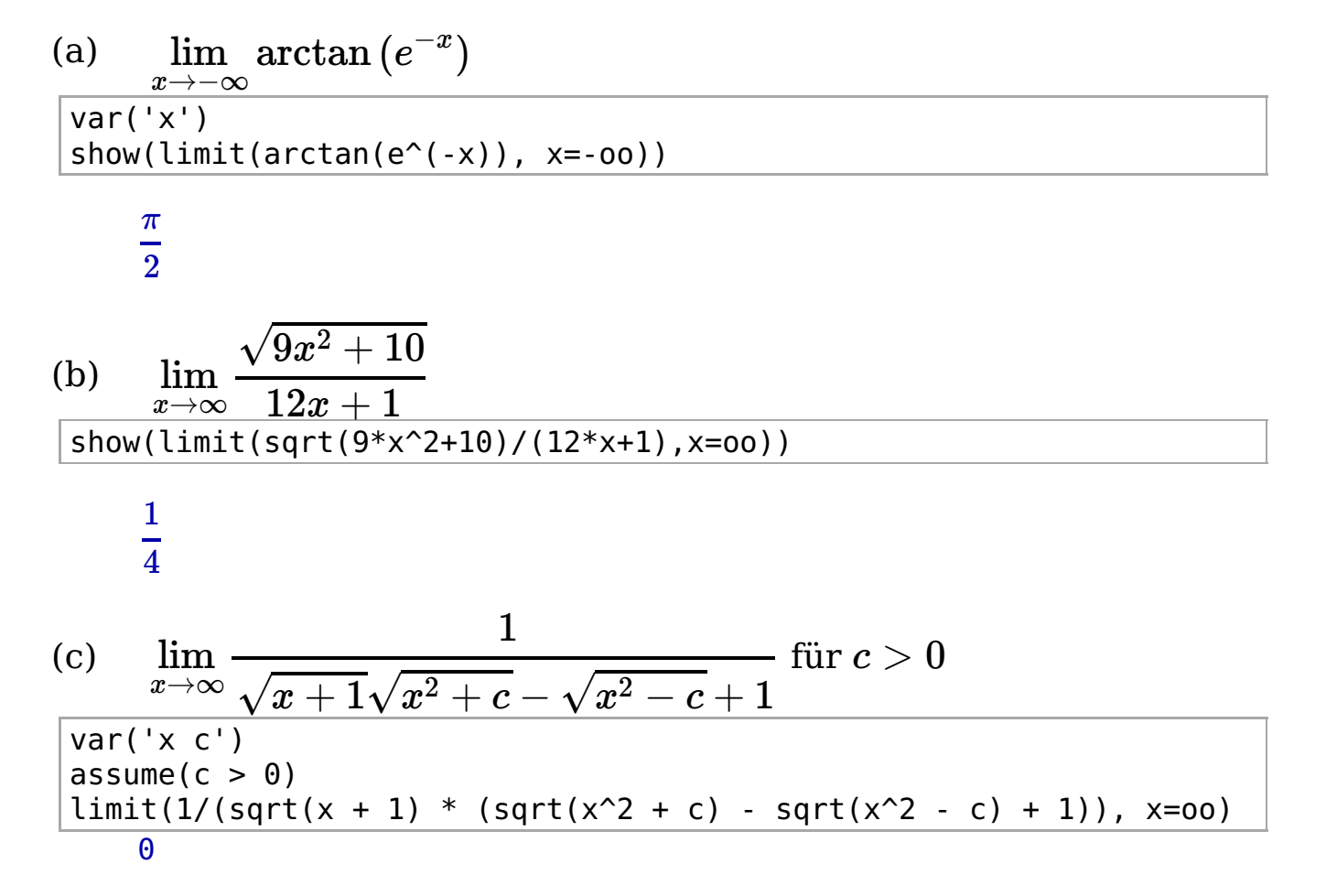

## **Beispiel 15**

Lösen Sie die Gleichung

$$
\frac{(2i+1)z+9}{(4i+3)z-4i-9} = 8-5i
$$

über den Komplexen Zahlen. Berechnen Sie den Real- und Imaginärteil der Lösung. Und testen Sie, durch Einsetzen in die Gleichung ob die Lösung korrekt ist.

 $var('z')$  $\overline{z}$ eqn =  $((2 * I + 1) * z + 9)/((4 * I + 3) * z - 4 * I - 9) == 8 - 5 * I$  $show(eqn)$ 

 $\frac{(2i+1)z+9}{(4i+3)z-4i-9} = 8-5i$ 

 $zsol = solve(eqn, z)[0]$ show(zsol)

 $z = \frac{101 - 13i}{15i + 43}$ 

 $z1 = zsol.right().read() + I * zsol.right().imag()$  $show(z1)$ 

 $2-i$ 

 $bool(eqn.subs(z = z1))$ True

#### **Beispiel 16**

Berechnen Sie das Integral

$$
\int \! \frac{3x^2-6x+2}{x^2(x-1)^2(x-2)^2} dx,
$$

und zeichnen Sie den Graphen der Stammfunktion im Intervall  $[-1, 3]$ .

 $var('x')$  $f = (3 * x^2 - 6 * x + 2) / (x^2 * (x - 1)^2 * (x - 2)^2)$  $f.show()$ 

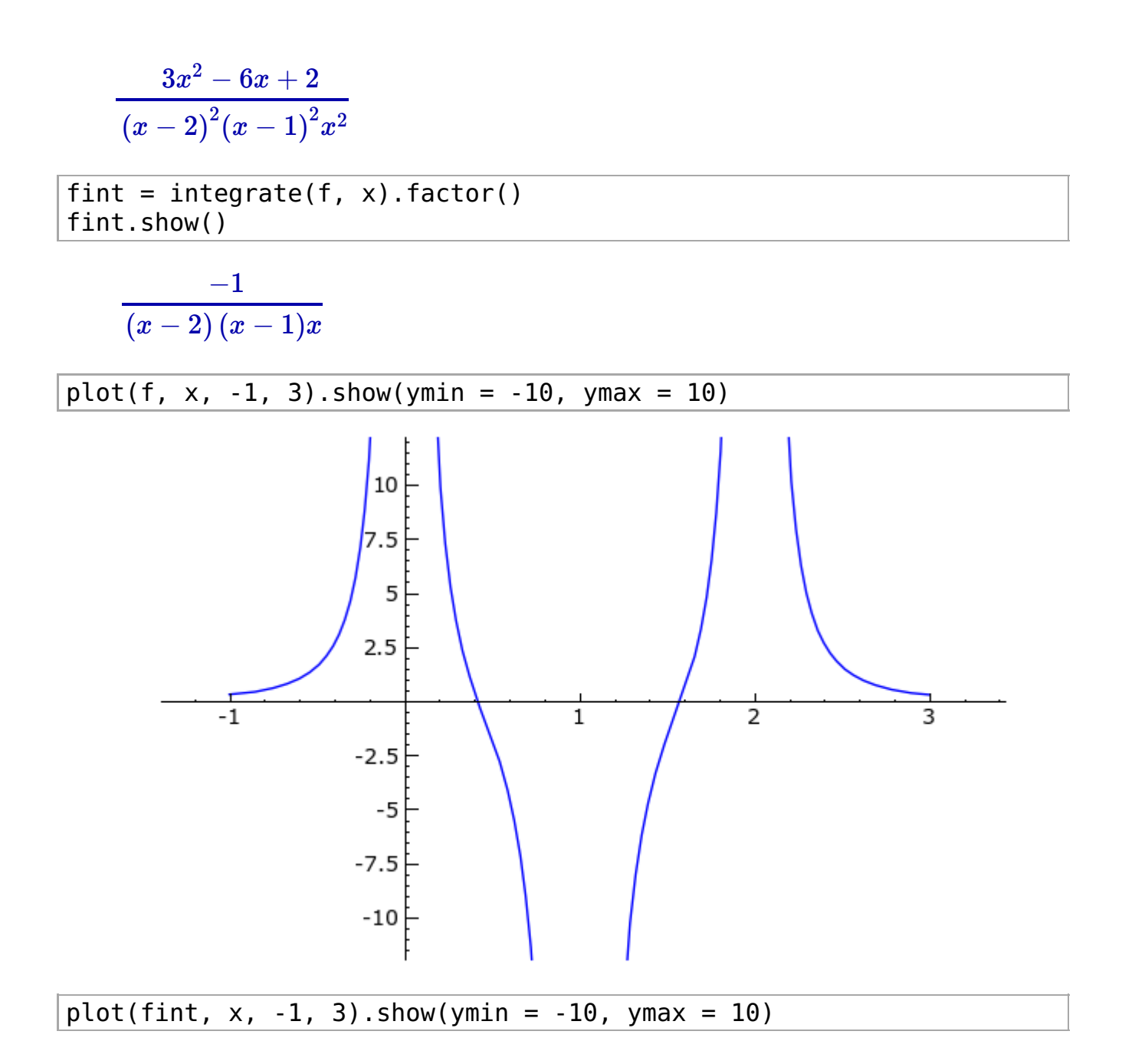

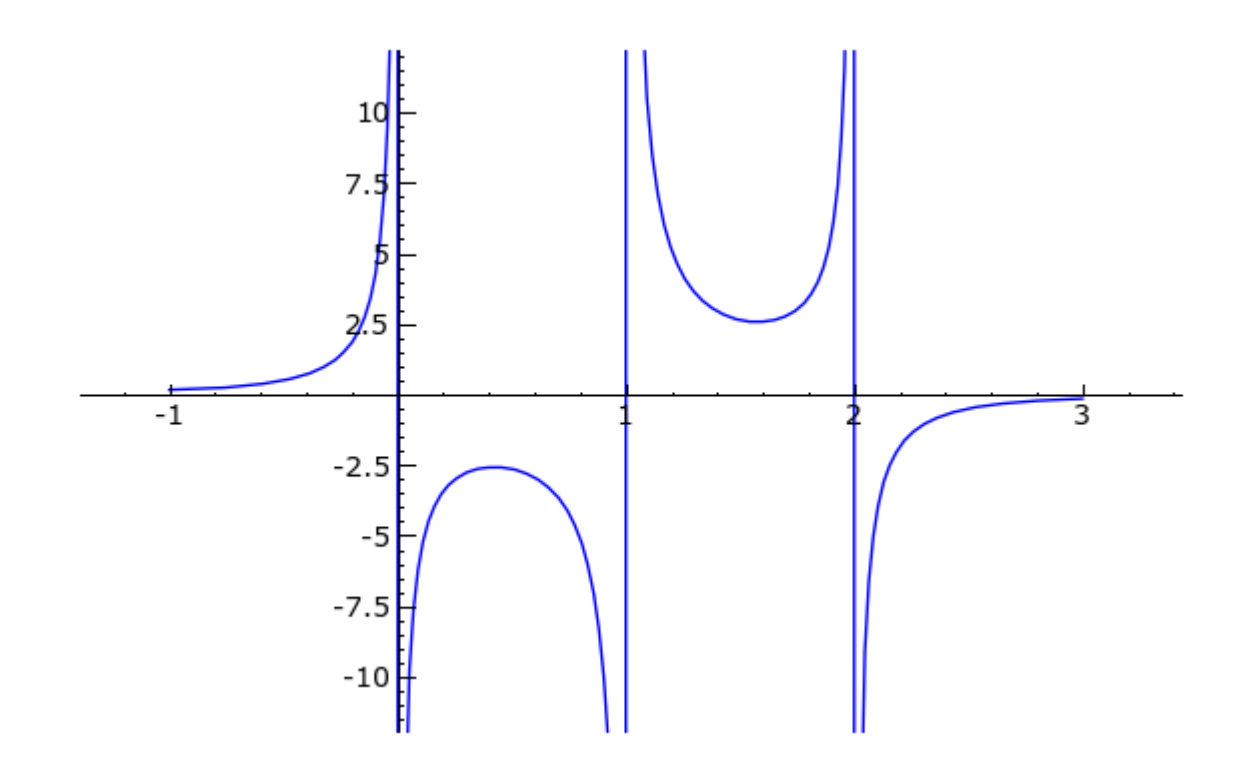

#### **Beispiel 17**

Lösen Sie das Gleichungssystem

$$
x+y-z = 6\\ x^2+y^2+z^2 = 14\\ x^3+y^3-z^3 = 36
$$

und überprüfen die jeweiligen Lösungen durch Einsetzen.

Berechnen Sie den Ausdruck  $x + 2y + 3z$  für alle Lösungen.

```
var('x y z')eqn = [x + y - z == 6]x^2 + y^2 + z^2 = 14,
       x^3 + y^3 - z^3 = 36for i in eqn:
 view(i)-z + y + x = 6<br>
z^2 + y^2 + x^2 = 14<br>
-z^3 + y^3 + x^3 = 36sol = solve(eqn, [x, y, z], solution_dict = True)for s in sol:
 print s
     {y: 3, x: 1, z: -2}<br>{y: 2, x: 1, z: -3}
```
{y: 3, x: 2, z:<br>{y: 1, x: 2, z:<br>{y: 1, x: 3, z:<br>{y: 2, x: 3, z:  $show([e(s) for e in eqn] for s in sol])$  $[6 = 6, 14 = 14, 36 = 36],$  $[6 = 6, 14 = 14, 36 = 36],$  $[6 = 6, 14 = 14, 36 = 36],$  $[6 = 6, 14 = 14, 36 = 36],$  $[6 = 6, 14 = 14, 36 = 36],$  $[6 = 6, 14 = 14, 36 = 36]$ reduce(lambda  $x, y$ : x and y, flatten([[bool(e(s)) for e in eqn] for  $s$  in  $sol$ )) True  $expr = x + 2 * y + 3 * z$ show(expr)

 $3z + 2y + x$ 

 $[expr(s) for s in sol]$  $\begin{bmatrix} 1, -4, 5, -5, -1, 4 \end{bmatrix}$ 

#### **Beispiel 18**

Bestimmen Sie ein Polynom  $p(x)$  vom Grad 3, für das gilt:

$$
p(-1)=-4\quad p'(-1)=13\quad p(1)=2\quad p'(1)=5
$$

var $('a, b, c, d')$  $(a, b, c, d)$  $p(x) = a * x^3 + b * x^2 + c * x + d$  $show(p)$ 

 $x \mapsto ax^3 + bx^2 + cx + d$ 

 $p1(x) = diff(p, x)$  $show(p1)$ 

 $x \mapsto 3ax^2 + 2bx + c$ 

eqns =  $[p(-1) == -4, p1(-1) == 13, p(1) == 2, p1(1) == 5]$ show(eqns)

 $d - c + b - a = -4;$  $c - 2b + 3a = 13$ ;  $d + c + b + a = 2.$  $c + 2b + 3a = 5$ 

solution = solve(eqns, [a, b, c, d], solution dict = True) solution  $[{a: 3, c: 0, b: -2, d: 1}]$  $psol(x) = p(x)(solution[0])$ 

show(psol)

 $x\mapsto 3x^3-2x^2+1$ 

 $plot0 = list\_plot([(-1, -4), (-1, 13), (1, 2), (1, 5)],$  rgbcolor = (0, 0, 0), pointsize = 15)  $plot1 = plot(psol, -1, 1, color = "red")$  $plot2 = plot(diff(psol), -1, 1)$ plot0 + plot1 + plot2

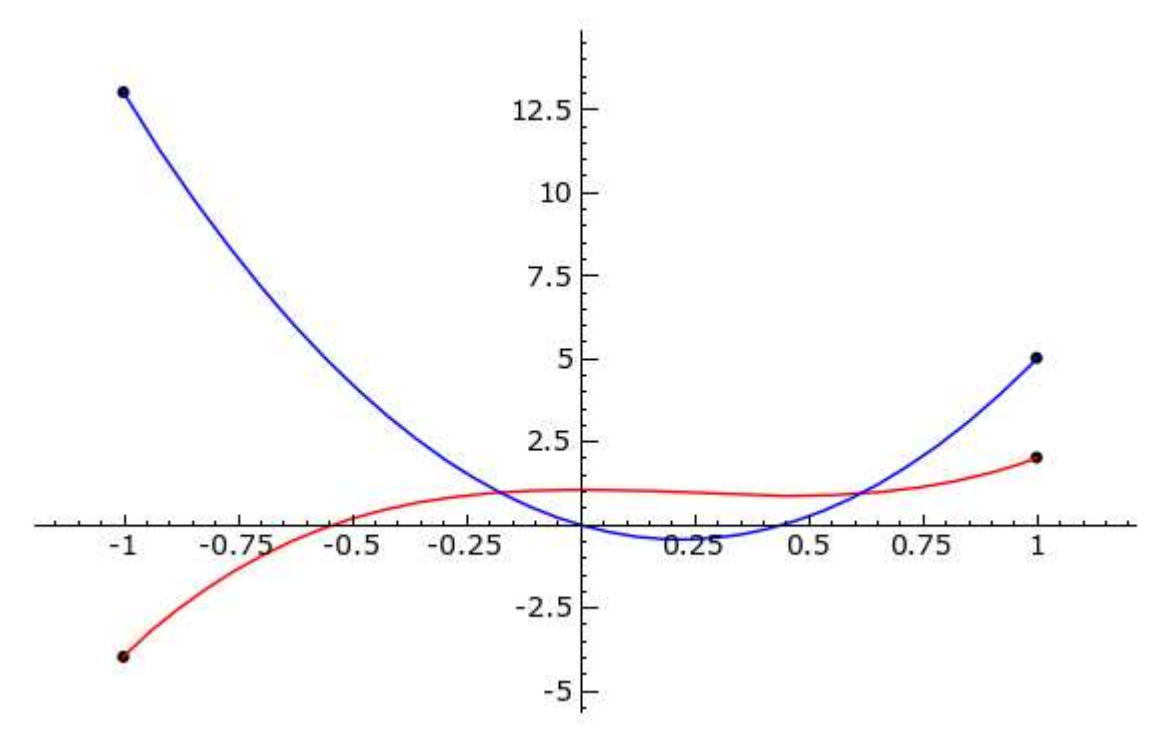

#### **Beispiel 19**

Beweisen Sie die folgenden trigonometrischen Identitäten durch Umformungen in Sage.

(a)  $\sin (4x) + \cos (4x) \cot (2x) = \frac{2 \tan (\pi x)}{2 \tan (x)}$ expr al =  $sin(4 * x) + cos(4 * x) * cot(2 * x)$  $1 - \tan^2(x)$ 

 $expr_a2 = (1 - tan(x)^2) / (2 * tan(x))$ show(expr a1 == expr a2)

$$
\sin{(4x)}+\cot{(2x)}\cos{(4x)}=\frac{1-\tan{(x)}^2}{2\tan{(x)}}
$$

show(expr\_a1.simplify\_trig()) show(expr\_a2.simplify\_trig())

 $\left| \frac{2\mathrm{cos}\left( x\right) ^{2}-1}{\right| }$  $2 \cos(x) \sin(x)$ 

$$
\frac{2\mathrm{cos}\left(x\right)^{2}-1}{2\mathrm{cos}\left(x\right)\mathrm{sin}\left(x\right)}
$$

(expr\_a1 / expr\_a2).simplify\_full() 1

$$
\frac{(expr\_a1 - expr\_a2).simplyfull()}{0}
$$

bool(expr  $a1 == expr a2$ ) **True** 

$$
\text{(b)} \quad \tan(3x) = \tan(x) \tan\left(\frac{\pi}{3} + x\right) \tan\left(\frac{\pi}{3} - x\right)
$$

 $expr_b1 = tan(3 * x)$  $expr_b2 = tan(x) * tan(pi/3 + x) * tan(pi/3 - x)$ show(expr b1 == expr b2)

$$
\tan{(3x)} = -\tan{(x)}\tan{\left(x - \frac{\pi}{3}\right)}\tan{\left(x + \frac{\pi}{3}\right)}
$$

show(expr\_b1.simplify\_trig())  $show(exp^{-}b2.simplify^{-}trig())$ 

$$
\frac{\left(4 \text{cos} \left(x\right)^2-1\right) \text{sin} \left(x\right)}{4 \text{cos} \left(x\right)^3-3 \text{cos} \left(x\right)}
$$

$$
\frac{\left(4 \text{cos} \left(x\right)^2-1\right) \text{sin} \left(x\right)}{4 \text{cos} \left(x\right)^3-3 \text{cos} \left(x\right)}
$$

(expr\_b1 / expr\_b2).simplify\_full()

(expr  $b1$  - expr  $b2)$ .simplify full()  $\overline{\phantom{0}}$  0 bool(expr b1 == expr b2) **True** (c)  $\sin^2(a) + \sin^2(b) + \sin^2(c) = 2 \cos(a) \cos(b) \cos(c) + 2$  wenn  $a+b+c=\pi$ var('a b c') expr  $c1 = \sin(a)^2 + \sin(b)^2 + \sin(c)^2$ expr\_c2 = 2 \* cos(a) \* cos(b) \* cos(c) + 2 show(expr  $c1 == expr c2$ )  $\sin \left( c \right)^2 + \sin \left( b \right)^2 + \sin \left( a \right)^2 = 2 \cos \left( a \right) \cos \left( b \right) \cos \left( c \right) + 2$  $show(exp_c1(a = pi - b - c).simplyful()$ show(expr\_c2(a = pi - b - c).simplify  $full()$ ) (expr c1 / expr c2)(a = pi - b - c).simplify full() 1 (expr c1 - expr c2)(a = pi - b - c).simplify full()  $\Theta$  $\overline{bool}$ ((expr c1 == expr c2)(a = pi - b - c)) **True**  $2\cos\left( b\right) \sin\left( b\right) \cos\left( c\right) \sin\left( c\right) -2\cos\left( b\right) ^{2}\cos\left( c\right) ^{2}+2$  $2\cos\left( b\right) \sin\left( b\right) \cos\left( c\right) \sin\left( c\right) -2\cos\left( b\right) ^{2}\cos\left( c\right) ^{2}+2$